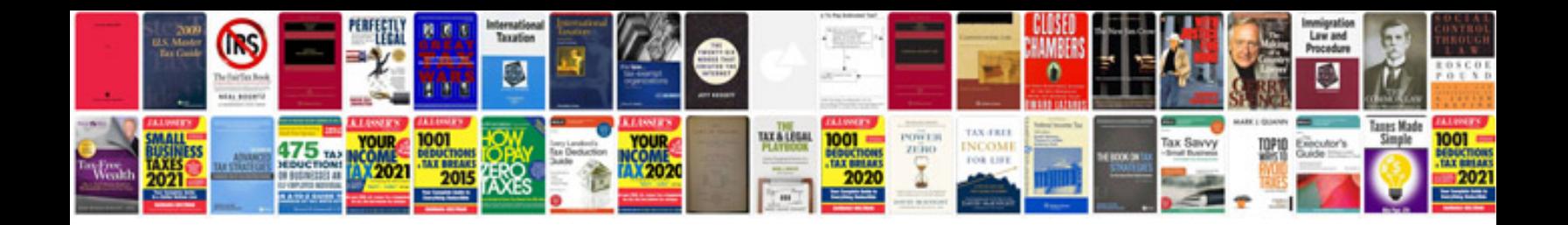

**Homelite chainsaw manual**

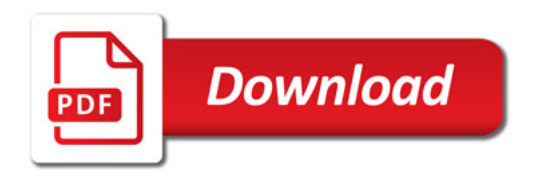

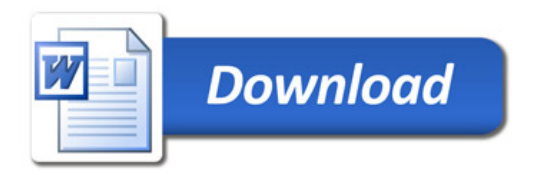